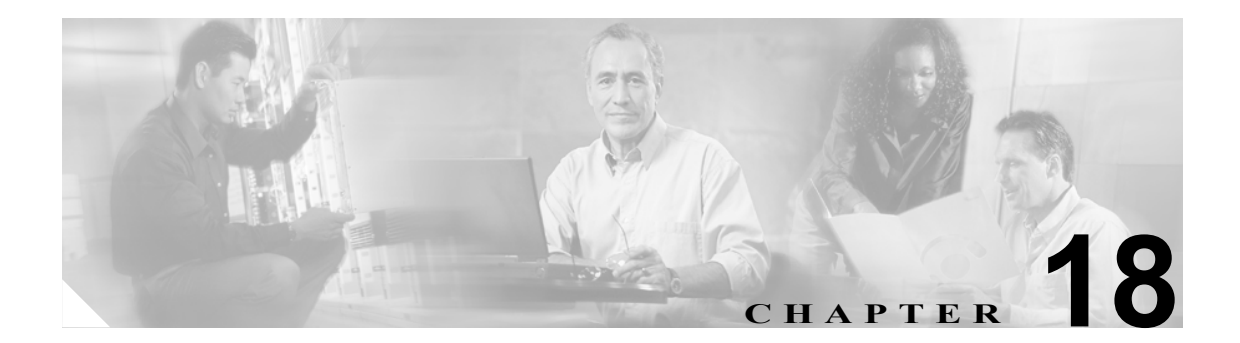

# **RLS** コマンド

この章では、Cisco ONS 15454、ONS 15327、ONS 15310-CL、ONS 15310-MA、および ONS 15600 の release (RLS) コマンドについて説明します。

### **18.1 RLS-EXT-CONT**

(Cisco ONS 15454、ONS 15327、ONS 15310-CL、ONS 15310-MA、ONS 15600)Release External Control (RLS-EXT-CONT)コマンドは、接点の強制ステートを解放し、接点の制御を AUTOMATIC 制御ス テートに戻します。AUTOMATIC 制御ステートでは、Network Element (NE; ネットワーク要素)で トリガーがプロビジョニングされているかいないかに応じて、接点がオープンまたはクローズされ ます。したがって、RLS を発行しても、接点ステートは変更できない場合があります。

使用上のガイドライン デフォルトでは、NE には、外部制御用にプロビジョニングされているトリガーはありません。そ のため、デフォルトで接点はオープンになります。このデフォルトのプロビジョニングを持つ NE では、RLS-EXT-CONT コマンドにより必ず接点をオープンにします。

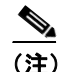

(注) **•** 期間はサポートされません。デフォルトは CONTS です。

- **•** 自動ステートでは、接点は、プロビジョニングされたトリガーに応じて、オープンまたはク ローズされます。したがって、OPR-EXT-CONT コマンドに続いて RLS-EXT-CONT コマンドを 発行しても、接点ステートは変更できない場合があります。
- **•** RLS-EXT-CONT コマンドは、MNTRY 期間中は使用できません。CONTS 期間にだけ使用でき ます。MNTRY 期間は、2 秒に設定されています。
- **•** RLS-EXT-CONT コマンドは、現在のステートが手動オープンの場合、接点ステートを自動に変 更することはできません。

カテゴリ 環境

セキュリティ メンテナンス

入力形式  $RLS-EXT-CONT:[[[**CAID>[**CAID>[**CAID>[**CAID>[**CAID>[**CAID>[**CAID>[**CAID>[**CAID>[**CAID[**CAID[**CAID[**CAID[**CAID[**CAID[**CAID[**CAID[**CAID[**CAID[**CAID[**CAID[**CAID[**CAID[**CAID[**CAID[**CAID[**CAID[**CAID[**CAID[**CAID[**CAID[**CAID[**CAID[<******************************************************************$ 

入力例 RLS-EXT-CONT:CISCO:ENV-OUT-2:123;

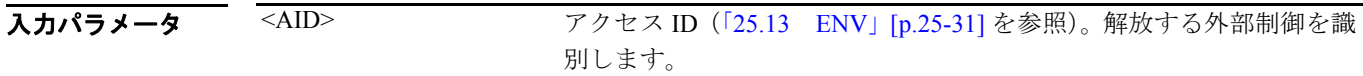

### **18.2 RLS-LASER-OTS**

(Cisco ONS 15454) Release Laser Optical Transport Section (RLS-LASER-OTS) コマンドは、レーザー のスイッチをオフにするよう指示します。

- 使用上のガイドライン なし
- カテゴリ DWDM
- セキュリティ メンテナンス
- 入力形式 RLS-LASER-OTS:[<TID>]:<AID>:<CTAG>;
- 入力例 RLS-LASER-OTS::LINE-5-2-TX:3;

入力パラメータ <AID> アクセス ID(「25.17 LINE」[p.25-38] を参照)。解放する外部制御を 識別します。

#### **18.3 RLS-LPBK-<MOD2>**

(Cisco ONS 15454、ONS 15327、ONS 15310-CL、ONS 15310-MA、ONS 15600)10GFC、10GIGE、1GFC、 1GFICON、2GFC、2GFICON、CLNT、D1VIDEO、DS1、DV6000、E1、E3、E4、EC1、ESCON、ETRCLO、 FSTE、G1000、GFPOS、GIGE、HDTV、ISC1、OC12、OC192、OC3、OC48、OCH、OMS、OTS、POS、 STS1、STS12C、STS18C、STS192C、STS24C、STS36C、STS3C、STS48C、STS6C、STS9C、T1、T3、 VC12、VC3、VT1、VT2 の Release Loopback(RLS-LPBK-<MOD2>)コマンドは、マルチサービス またはクロスコネクト カードの信号ループバックを解放します。

使用上のガイドライン プラットフォーム別にサポートされる修飾子については、表 27-1 (p.27-1) を参照してください。

- (注) **•** LPBKTYPE パラメータの値 CRS は、STS 修飾子にだけ適用されます。LPBKTYPE パラメータ の値 FACILITY および TERMINAL は、ポートにだけ適用されます。
	- **•** オプションの LPBKTYPE フィールドは、デフォルトで現行のループバック タイプとなります。
	- **•** TERMINAL ループバック タイプは、DS3XM カードの DS1 パスでサポートされています。
	- **•** FEAC ループバックは、ループバック タイプとして LINE を、場所として FEND を指定すると 解放されます。
	- **•** DS3XM カードの DS1 インターフェイスの FEAC ループバックは、Virtual Tributary(VT; 仮想 トリビュタリ)接続が作成されている場合のみ適用可能です。VT 接続のない状態で FEAC ルー プバックの操作または解放を行おうとすると、エラー メッセージが返されます。
	- **•** このリリースでサポートされている MOD2 フィールドは、DS1 EC1、G1000、FSTE、OC12、 OC192、OC3、OC48、OCH、T1、T3、STS1、STS12C、STS192C、STS24C、STS3C、STS36C、 STS48C、STS6C、STS9C、E1、1GFC、2GFC、4GFC、10GFC、1GFICON、2GFICON、4GFICON、 GIGE、10GIGE、ESCON、STS18C、DV6000、ETRCLO、ISCCOMPAT、ISC3PEER1G、ISC3PEER2R、 PASSTHRU、ISC3PEER2G です。
- **カテゴリ トラブルシューティングおよびテスト アクセス**
- セキュリティ メンテナンス
- 入力形式 RLS-LPBK-<MOD2>:[<TID>]:<SRC>:<CTAG>::[<LOCATION>],,[<LPBKTYPE>];
- 入力例 RLS-LPBK-DS1:PTREYES:DS1-4-1-2-13:203::NEND,,,FACILITY;

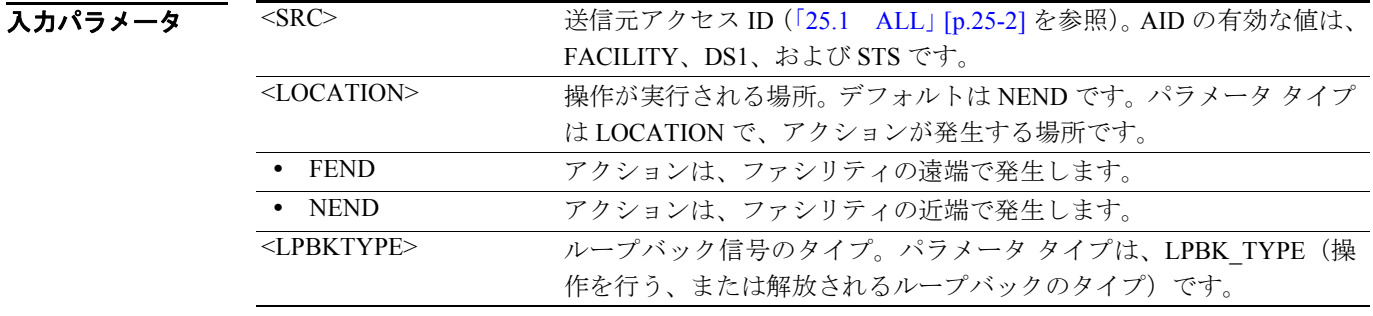

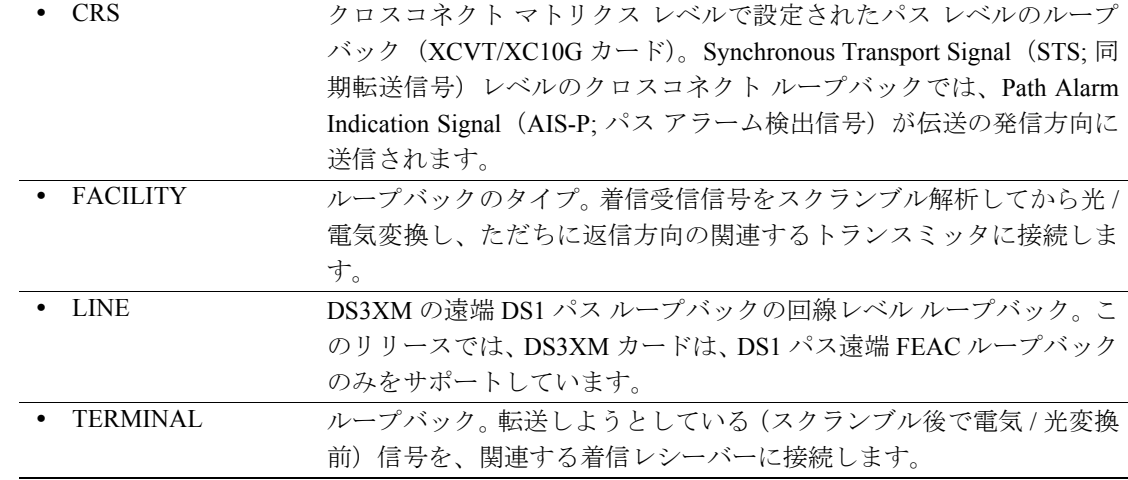

## **18.4 RLS-PROTNSW-<MOD2DWDMPAYLOAD>**

(Cisco ONS 15454) 10GFC、10GIGE、1GFC、1GFICON、2GFC、2GFICON、D1VIDEO、DV6000、 ETRCLO、GIGE、HDTV、ISC1、ISC3、PASSTHRU の Release Protection Switch (RLS-PROTNSW-<MOD2DWDMPAYLOAD>)コマンドは、クライアント ファシリティの Y 字 ケーブル保護切り替えを解放します。

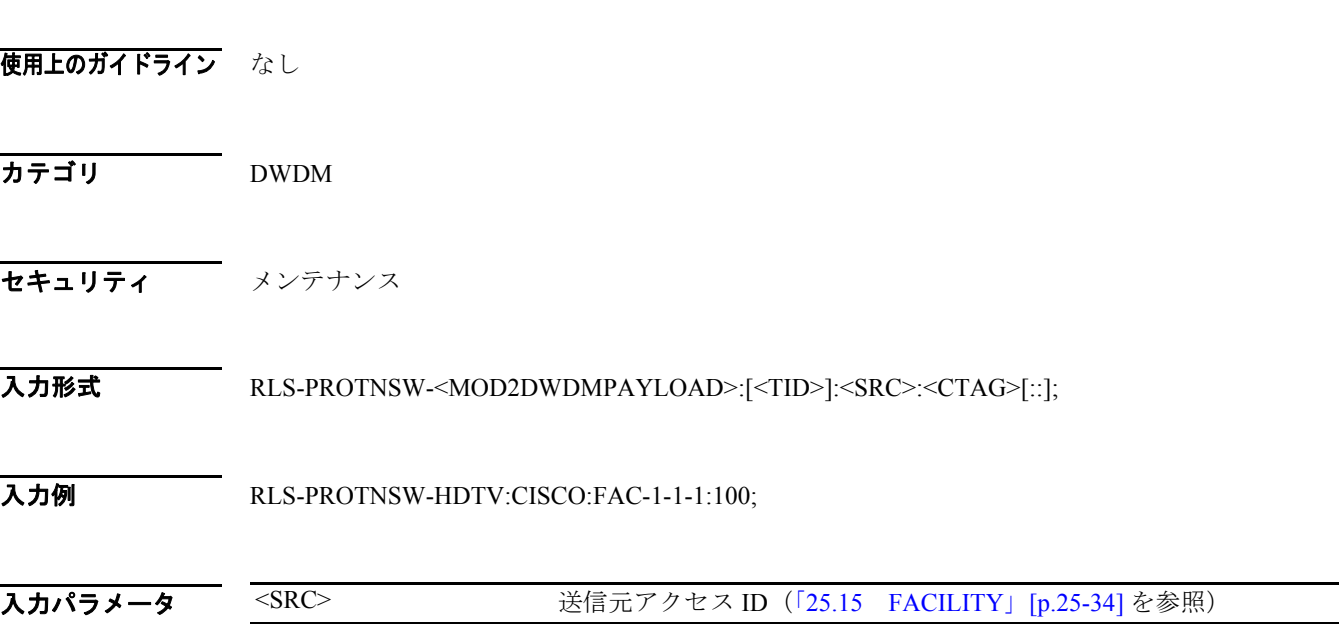

#### **18.5 RLS-PROTNSW-<OCN\_TYPE>**

(Cisco ONS 15454、ONS 15327、ONS 15310-CL、ONS 15310-MA、ONS 15600)OC3、OC12、OC48、 OC192 の Release Protection Switch (RLS-PROTNSW-<OCN\_TYPE>) コマンドは、SONET 回線の保 護切り替え要求を解放します。

使用上のガイドライン プラットフォーム別にサポートされる修飾子については、表 27-1 (p.27-1) を参照してください。

保護切り替え要求の解放は、OPR-PROTNSW 保護切り替えコマンド、つまりユーザによって開始さ れた保護切り替えコマンドにだけ適用されます。

エラー メッセージが返されるアクションは次のとおりです。

- **•** このコマンドは、共通コントロール(TCC2/TCC2P または XCVT/XC10G)カードには使用され ません。共通コントロール カードでコマンドを送信すると、IIAC(Input, Invalid Access Identifier) エラー メッセージが返されます。共通コントロール カードの切り替えコマンドでクエリーを 行うには、SW-DX-EQPT および ALW-SWDX-EQPT コマンドを使用します。
- **•** このコマンドを電気回路カードに送信すると、IIAC(Input, Invalid Access Identifier)エラー メッ セージが返されます。電気回路カードの切り替えを行うには、 ALW-SWTOPROTN/SWTOWKG-EQPT および INH-SWTOPROTN/SWTOWKG-EQPT コマンド を使用します。
- **•** 保護グループに属さないカードでのクエリーのためにこのコマンドを送信すると、SNVS (Status, Not in Valid State)エラー メッセージが返されます。
- **•** 故障しているか存在しない現用カードにこのコマンドを送信すると、SWFA(Status, Working unit Failed)エラーが返されます。
- **•** 故障しているか存在しない保護カードにこのコマンドを送信すると、SPFA(Status, Protection unit Failed)エラーが返されます。
- **•** このコマンドを保護状態でないカードに送信すると、SNPR(Status, Not in Protection State)エ ラー メッセージが返されます。
- **•** このコマンドを、すでにクリア モードにある OC-N 回線に送信すると、SAMS(Already in Clear Maintenance State) エラーメッセージが返されます。

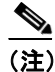

- (注) **•** 保護切り替えステート(手動、ロックアウト、強制)を取得するには、RTRV-COND-ALL また は RTRV-ALM-ALL コマンドを使用します。
	- **•** DIRN パラメータはオプションです。NULL 値はデフォルトで、Bidirectional Line Switched Ring (BLSR; 双方向ライン スイッチ型リング)の場合は BTH、1+1 双方向保護グループの場合は BTH、1+1 単方向保護グループの場合は RCV です。 DIRN は次のルールに従います。どのような種類の保護グループに対しても、TRMT は必ず失

敗します。2 ファイバまたは 4 ファイバ BLSR 保護グループの場合、RCV と TRMT の両方向で 失敗します。

**•** DIRN は、1+1 と BLSR の両方の保護グループで適用されます。OPR-PROTNSW は、BLSR ス パン / リングに適用されます。次のコマンドに示すように、現用回線と保護回線との間の回線 保護切り替え要求を解放するよう NE に指示します。

RLS-PROTNSW-OC48::FAC-5-1:A::BTH;

カテゴリ 保護

セキュリティ メンテナンス

入力形式 RLS-PROTNSW-<OCN\_TYPE>:[<TID>]:<AID>:<CTAG>[::<DIRECTION>];

入力例 RLS-PROTNSW-OC48:PETALUMA:FAC-6-1:209::BTH;

入力パラメータ <AID> アクセス ID(「25.15 FACILITY」[p.25-34] を参照)。切り替え要求が 送信される NE 内のファシリティを識別します。 <DIRECTION>
方向。デフォルトは、RCV です。パラメータ タイプは DIRECTION (送 受信の方向)です。 • BTH 送信および受信の両方向 **•** RCV 受信方向のみ **•** TRMT 送信方向のみ

#### **18.6 RLS-PROTNSW-<PATH>**

(Cisco ONS 15454、ONS 15327、ONS 15310-CL、ONS 15310-MA、ONS 15600)STS1、STS12C、STS18C、 STS192C、STS24C、STS36C、STS3C、STS48C、STS6C、STS9C、VT1、VT2 の Release Protection Switch (RLS-PROTNSW-<PATH>)コマンドは、OPR-PROTNSW-<PATH> コマンドで確立された SONET パスの保護切り替え要求を解放します。このコマンドは、ユーザ開始切り替えが AID につき 1 つだ けアクティブであることを前提としています。

使用上のガイドライン プラットフォーム別にサポートされる修飾子については、表 27-1 (p.27-1) を参照してください。

$$
\frac{d}{d}
$$

- このコマンドは Unidirectional Path Switched Ring (UPSR; 単方向パス スイッチ型リング) 設定 にだけ適用されます。
	- **•** VTAID は現用または保護 AID だけです。
	- **•** このコマンドをドロップ AID に送信すると、DENY(無効な AID、現用 / 保護 AID を使用して ください)のメッセージが返されます。
	- **•** 保護切り替えステート(手動、ロックアウト、強制)を取得するには、RTRV-COND-ALL また は RTRV-ALM-ALL コマンドを使用します。
- カテゴリ 保護 セキュリティ メンテナンス 入力形式 RLS-PROTNSW-<PATH>:[<TID>]:<SRC>:<CTAG>[::]; 入力例 RLS-PROTNSW-STS1:CISCO:STS-2-1-1:123; 入力パラメータ MSRC> 送信元アクセス ID (「25.10 CrossConnectId」[p.25-21] を参照)

## **18.7 RLS-PROTNSW-OCH**

(Cisco ONS 15454) Release Protection Switch Optical Channel (RLS-PROTNSW-OCH) コマンドは、 TXPP\_MR\_2.5G カードの保護切り替えを解放します。

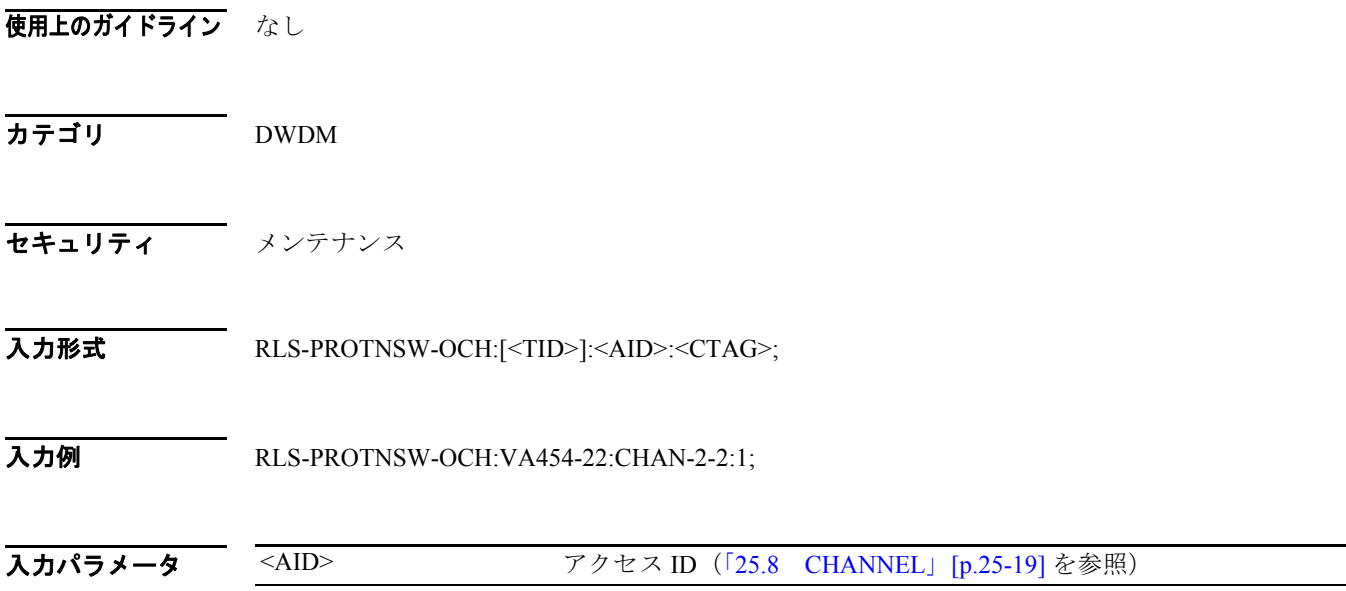

#### **18.8 RLS-SYNCNSW**

(Cisco ONS 15454, ONS 15327, ONS 15310-CL, ONS 15310-MA, ONS 15600) Release Synchronization Switch(RLS-SYNCNSW)コマンドは、OPR-SYNCNSW コマンドで設定された以前の同期基準を解 放します。

使用上のガイドライン 非復元システムでは、RLS-SYNCNSW コマンドを使用することは適切ではない場合があります。同 期基準間での切り替えはすべて、OPR-SYNCNSW コマンドを使用して開始する必要があります。

> 切り替えが解放されると、マイナー アラーム MANSWTOPRI(Manual Switch to Primary Reference or Secondary...)、または FRDCSWTOPRI(Forced Switch to Primary Reference or Secondary...)がクリア されます。

- カテゴリ 同期
- セキュリティ メンテナンス
- 入力形式 RLS-SYNCNSW:[<TID>]:[<AID>]:<CTAG>;
- 入力例 RLS-SYNCNSW:CISCO:SYNC-NE:3;

#### **入力パラメータ** <AID> <AID> アクセス ID (「25.28 SYNC\_REF」[p.25-49] を参照)。デフォルトは、 SYNC-NE です。